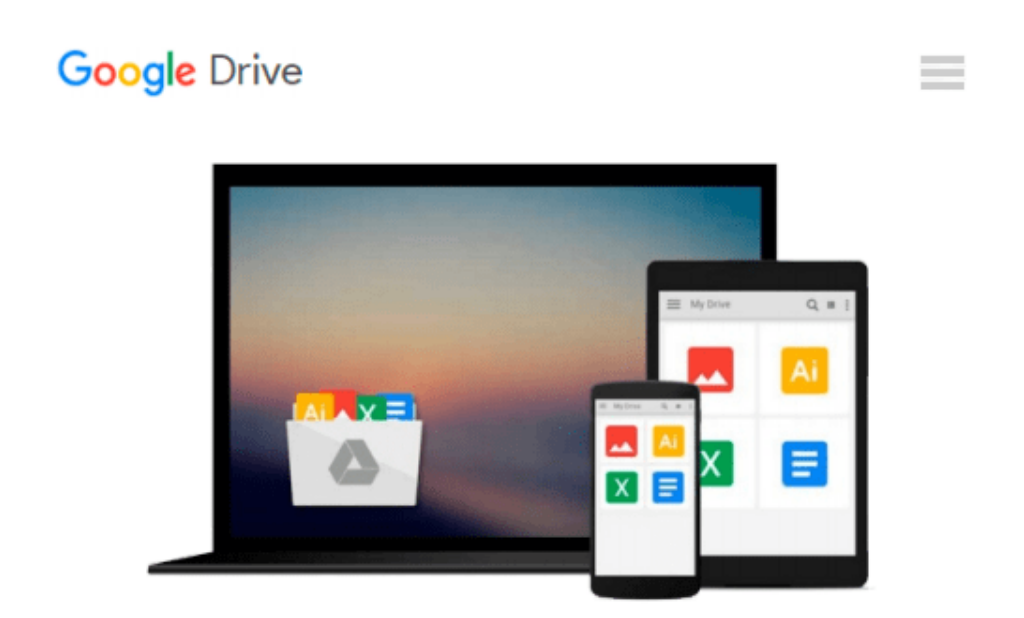

# **Building with Virtual LEGO (Unofficial Guide): Using LEGO Digital Designer, LDraw and Mecabricks**

*John Baichtal*

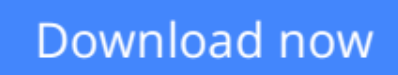

[Click here](http://toolbook.site/go/read.php?id=0789757508) if your download doesn"t start automatically

# **Building with Virtual LEGO (Unofficial Guide): Using LEGO Digital Designer, LDraw and Mecabricks**

John Baichtal

### **Building with Virtual LEGO (Unofficial Guide): Using LEGO Digital Designer, LDraw and Mecabricks** John Baichtal

LEGO Digital Designer is amazing freeware that anyone can use to design practically anything, using practically any LEGO block ever created. **Mastering LEGO Digital Designer (Unofficial Guide)** is the complete, easy guide to using the newest versions of LEGO Digital Designer: perfect for everyone, of all ages, novices to experienced users alike.

Best-selling author and leading LEGO/DIY expert John Baichtal reveals just how much LEGO Digital Designer can do, and teaches you how to make the most of it through a complete robot-building project that illustrate many of its most powerful tools and techniques.

You'll get comfortable with LEGO Digital Designer's interface, and master its "Brick Palettes," the interface elements that store all brick shapes. Step by step, you'll move from basic techniques like inserting pegs to advanced topics like flexing elements and coloring parts. Baichtal shows how to build increasingly complex projects, publish and share them with others, and explore some of the best projects others have already created. Along the way, he helps you work around some of the software's limitations, and teaches you simple CAD concepts you can use with any design program -- even professional software like AutoCAD.

**[Download](http://toolbook.site/go/read.php?id=0789757508)** [Building with Virtual LEGO \(Unofficial Guide\): Usi ...pdf](http://toolbook.site/go/read.php?id=0789757508)

**[Read Online](http://toolbook.site/go/read.php?id=0789757508)** [Building with Virtual LEGO \(Unofficial Guide\): U ...pdf](http://toolbook.site/go/read.php?id=0789757508)

#### **From reader reviews:**

#### **Todd McCrea:**

The book Building with Virtual LEGO (Unofficial Guide): Using LEGO Digital Designer, LDraw and Mecabricks make one feel enjoy for your spare time. You can use to make your capable considerably more increase. Book can being your best friend when you getting tension or having big problem with the subject. If you can make examining a book Building with Virtual LEGO (Unofficial Guide): Using LEGO Digital Designer, LDraw and Mecabricks to become your habit, you can get a lot more advantages, like add your current capable, increase your knowledge about a few or all subjects. You can know everything if you like start and read a e-book Building with Virtual LEGO (Unofficial Guide): Using LEGO Digital Designer, LDraw and Mecabricks. Kinds of book are a lot of. It means that, science reserve or encyclopedia or some others. So , how do you think about this e-book?

#### **Ronald Stallings:**

Book is to be different for every single grade. Book for children till adult are different content. To be sure that book is very important for people. The book Building with Virtual LEGO (Unofficial Guide): Using LEGO Digital Designer, LDraw and Mecabricks has been making you to know about other understanding and of course you can take more information. It doesn't matter what advantages for you. The guide Building with Virtual LEGO (Unofficial Guide): Using LEGO Digital Designer, LDraw and Mecabricks is not only giving you considerably more new information but also to become your friend when you experience bored. You can spend your personal spend time to read your e-book. Try to make relationship while using book Building with Virtual LEGO (Unofficial Guide): Using LEGO Digital Designer, LDraw and Mecabricks. You never really feel lose out for everything should you read some books.

#### **Dolores Mann:**

Are you kind of hectic person, only have 10 or maybe 15 minute in your time to upgrading your mind proficiency or thinking skill even analytical thinking? Then you are receiving problem with the book when compared with can satisfy your short space of time to read it because this all time you only find reserve that need more time to be examine. Building with Virtual LEGO (Unofficial Guide): Using LEGO Digital Designer, LDraw and Mecabricks can be your answer given it can be read by you actually who have those short extra time problems.

#### **Michael Brown:**

You can find this Building with Virtual LEGO (Unofficial Guide): Using LEGO Digital Designer, LDraw and Mecabricks by go to the bookstore or Mall. Simply viewing or reviewing it can to be your solve difficulty if you get difficulties for your knowledge. Kinds of this reserve are various. Not only by simply written or printed but also can you enjoy this book by e-book. In the modern era similar to now, you just looking by your mobile phone and searching what their problem. Right now, choose your ways to get more information about your publication. It is most important to arrange you to ultimately make your knowledge are still up-date. Let's try to choose correct ways for you.

### **Download and Read Online Building with Virtual LEGO (Unofficial Guide): Using LEGO Digital Designer, LDraw and Mecabricks John Baichtal #Z621VU98OB0**

# **Read Building with Virtual LEGO (Unofficial Guide): Using LEGO Digital Designer, LDraw and Mecabricks by John Baichtal for online ebook**

Building with Virtual LEGO (Unofficial Guide): Using LEGO Digital Designer, LDraw and Mecabricks by John Baichtal Free PDF d0wnl0ad, audio books, books to read, good books to read, cheap books, good books, online books, books online, book reviews epub, read books online, books to read online, online library, greatbooks to read, PDF best books to read, top books to read Building with Virtual LEGO (Unofficial Guide): Using LEGO Digital Designer, LDraw and Mecabricks by John Baichtal books to read online.

### **Online Building with Virtual LEGO (Unofficial Guide): Using LEGO Digital Designer, LDraw and Mecabricks by John Baichtal ebook PDF download**

**Building with Virtual LEGO (Unofficial Guide): Using LEGO Digital Designer, LDraw and Mecabricks by John Baichtal Doc**

**Building with Virtual LEGO (Unofficial Guide): Using LEGO Digital Designer, LDraw and Mecabricks by John Baichtal Mobipocket**

**Building with Virtual LEGO (Unofficial Guide): Using LEGO Digital Designer, LDraw and Mecabricks by John Baichtal EPub**